# **Sistema de Criação e Gerenciamento de Grade Horária utilizando o método Monte Carlo**

# *Marcelo Henrique Gastalle Borsoi<sup>1</sup> , Rafaela Aparecida da Silva Faria2 , Telmo Luiz de Andrade Júnior<sup>3</sup> , Roosevelt Alves da Silva4*

Universidade do Vale do Paraíba – Faculdade de Ciência da Computação Av. Shishima Hifumi, 2911 CEP 12244-000 São José dos Campos – SP – Brasil E-mail: mborsoi@img.com.br<sup>1</sup>, rafaelasfaria@yahoo.com.br<sup>2</sup>, telmoandrade@gmail.com<sup>3</sup>, roossilva@univap.br<sup>4</sup>

**Resumo-** Este artigo consiste em apresentar a metodologia utilizada no desenvolvimento da um sistema que realiza a criação e gerenciamento de Grade Horário de Cursos, de alguma escola ou universidade qualquer. Este sistema de criação e gerenciamento de grade horária tem como finalidade principal, auxiliar funcionário de qualquer instituição na criação automática da grade horária dos cursos desta instituição, de acordo as constantes de professeres, matérias e alunos. Este sistema utiliza o método "Monte Carlo" para realizar os cálculos para a criação da grade horária. Os resultados são exibidos no próprio sistema. Esta ferramenta foi desevolvida utilizando o método Monte Carlo, a linguagem JAVA e para armazenamento das informações da grade horária o XML.

**Palavras-chave:** Monte Carlo, Java, XML, Grade Horária. **Área do Conhecimento:** Ciência da Computação

#### **Introdução**

O Sistema de Criação e Gerenciamento de Grade Horária executa a criação automática da grade horária da instituição de acordo com valores inseridos pelos usuários dos sistema. Para isso ele utiliza o método "Monte Carlo", visa, encontrar o ótimo, ou seja, com base nos valores inseridos pelo usuário ele realiza vários cálculos e passa o melhor resultado encontrado.

O método de Monte Carlo (MMC) é um método estatístico utilizado em simulações estocásticas com diversas aplicações em áreas como a física, matemática e biologia. O método de Monte Carlo tem sido utilizado há bastante tempo como forma de obter aproximações numéricas de funções complexas. Este método tipicamente envolve a geração de observações de alguma distribuição de probabilidades e o uso da amostra obtida para aproximar a função de interesse. As aplicações mais comuns são em computação numérica para avaliar integrais. A idéia do método é escrever a integral que se deseja calcular como um valor esperado. Este método é muito utilizado em jogos e para a realização de simulações.

No sistema da grade horário o usuário pode realizar simulações, troncando os valores contidos no sistema e gerando a grade horária para cada simulação. A cada simulação feita a grade horária e pode ou não ser totalmente alterada. Todas as informações contidas no sistema são armazenadas em arquivos XML's.

#### **Materiais e Métodos**

Antes de iniciarmos o desenvolvimento do sistema iniciamos as pesquisas sobre o método Monte Carlo, após isso, executamos vários testes com sistemas utilizando este método, e finalmente iniciamos a implementação do sistema.

Para o desenvolvimento deste sistema utilizaremos os seguintes conceitos:

- **Hardware** 
	- Um computador pessoal que com ambiente para desenvolvimento utilizando a linguagem JAVA;

– Ambiente para desenvolvimento utilizando a linguagem JAVA.

• Linguagem de programação

Para o desenvolvimento deste sistema, foi escolhida a linguagem JAVA, é uma linguagem de programação orientada a objeto. Diferentemente das linguagens convencionais, que são compiladas para código nativo, a linguagem Java é compilada para um "bytecode" que é executado por uma máquina virtual.

Para armazenamento dos valores e da grade horária, será utilizado o XML. É um subtipo de SGML (acrônimo de Standard Generalized Markup Language, ou Linguagem Padronizada de Marcação Genérica) capaz de descrever diversos tipos de dados. Seu propósito principal é a facilidade de compartilhamento de informações através da Internet. O principio do projeto era criar uma linguagem que pudesse ser lida por software, e integrar-se com as demais linguagens. Uns dos princípios do XML é a concentração na estrutura da informação, e não na sua aparência e também a possibilidade de criação de tags sem limitação.

O desenvolvimento dessa ferramenta foi dividido em algumas etapas, que são:

Criação de toda a parte lógica do sistema, cálculos, simulação, criação dos arquivos de XML, etc.

Realização de testes da parte lógica e dos cálculos.

Criação de toda a Interface do sistema.

### **Resultados**

O resultado final obtido foi um sistema Desktop, ou seja, acessado em máquinas onde o sistema esteja instalado, não compartilha dados, que possui cinco módulos, onde o usuário adiciona, altera ou exclui valores de cada módulo para que o sistema possa realizar os cálculos necessários e gerar a grade horária. Este sistema monta a grade de acordo com os cinco dias da semana, ou seja, de segunda-feira à sexta-feira, podendo serem inseridos quantos valores o usuário desejar, desde que atenda os cinco dias da semana ou menos.

A Figura 1 mostra a área onde são realizados todos os cálculos para a geração da Grade Horária. Mostra a Grade Horária já montada. Para gerar a Grade o usuário deverá informar quais professores serão Professores e Séries serão utilizadas para a geração da Grade Horária.

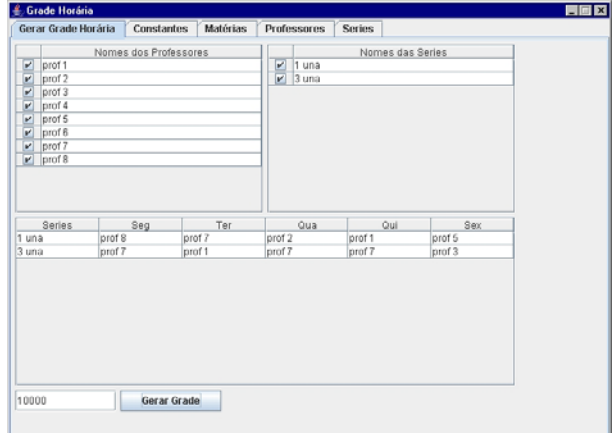

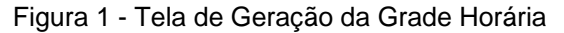

A Figura 2 mostra área onde é realizado todo o gerenciamento das Constantes do Sistema.

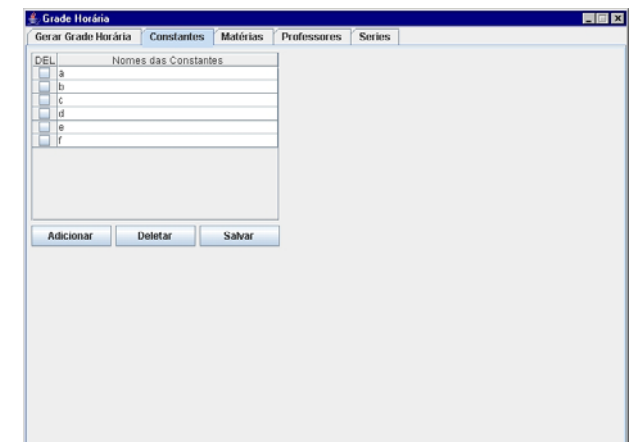

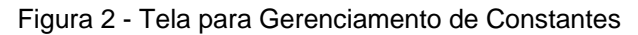

A Figura 3 mostra área onde é realizado todo o gerenciamento das Matérias.

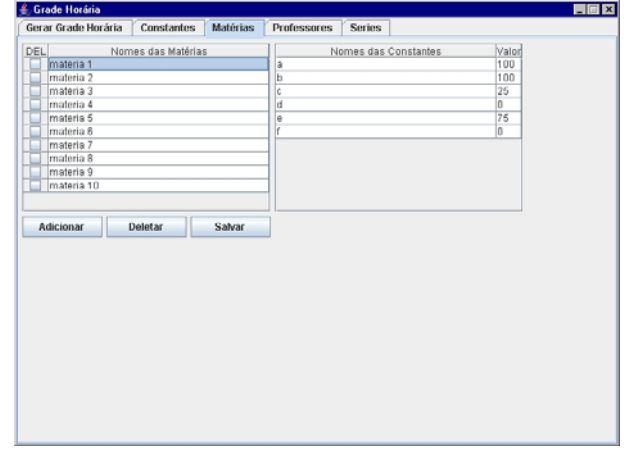

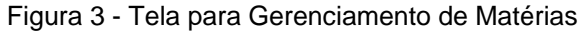

A Figura 4 mostra área onde é realizado todo o gerenciamento dos Professores.

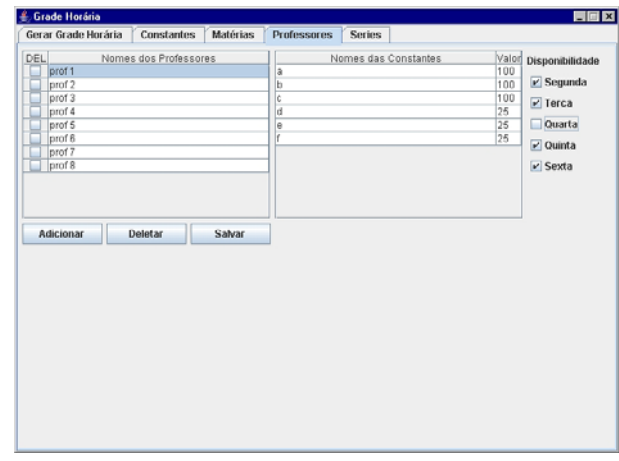

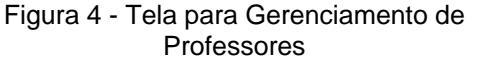

A Figura 5 mostra área onde é realizado todo o gerenciamento das Séries.

| Gerar Grade Horária            | <b>Constantes</b> | <b>Matérias</b> | Professores | <b>Series</b>           |  |
|--------------------------------|-------------------|-----------------|-------------|-------------------------|--|
| <b>DEL</b><br>Nomes das Series |                   | Matérias        |             |                         |  |
| 1 una<br>3 una                 |                   |                 | materia 1   | ٠                       |  |
|                                |                   |                 | materia 2   | $\overline{\mathbf{v}}$ |  |
|                                |                   |                 | materia 3   | ٠                       |  |
|                                |                   |                 | materia 4   | $\blacksquare$          |  |
|                                |                   |                 | materia 5   | ۰                       |  |
|                                |                   |                 |             |                         |  |
|                                |                   |                 |             |                         |  |
|                                |                   |                 |             |                         |  |
| Adicionar                      | Deletar           | Salvar          |             |                         |  |
|                                |                   |                 |             |                         |  |
|                                |                   |                 |             |                         |  |
|                                |                   |                 |             |                         |  |
|                                |                   |                 |             |                         |  |
|                                |                   |                 |             |                         |  |
|                                |                   |                 |             |                         |  |
|                                |                   |                 |             |                         |  |
|                                |                   |                 |             |                         |  |
|                                |                   |                 |             |                         |  |
|                                |                   |                 |             |                         |  |
|                                |                   |                 |             |                         |  |

Figura 5 - Tela para Gerenciamento de Séries

### **Discussão**

Após o desenvolvimento completo do sistema, obtivemos a seguinte estrutura:

## Grade Horária

 Módulo onde são realizados todos os cálculos do método Monte Carlo, onde também são feitas as perturbações, ou seja, onde são feitas as simulações para encontrar a melhor escolha para a grade horária. O usuário informa quantas perturbações deseja que o sistema execute. A geração da Grade Horário consiste em montar a grade de acordo com as Matérias, Professores, Disponibilidade de Aula, Séries, e os respectivos valores de constantes.

### **Constantes**

 Módulo onde são adicionados, alterados e excluídos os Nomes de todas as Constantes que serão utilizadas por todo o sistema.

### Matérias

 Módulo onde são adicionados, alterados e excluídos as Matérias do Curso, também as Contantes e seus respectivos Valores, onde para cada Matéria serão atribuídas n Constantes e para cada Constante seu valor. Os Valores das Constantes de cada Matérias serão utilizadas para a realização dos cálculos para a criação da grade horária.

### Professores

 Módulo onde são adicionados, alterados e excluídos os Professores que ministrarão disciplinas do Curso, as Contantes e seus respectivos Valores e também a disponibilidade de cada Professor com relação aos dias da semana, onde para cada Professor serão atribuídas n Constantes e para cada Constante seu valor, e também para cada Professor deverá ser informado quais dias da semana poderá ministrar aulas (de segunda-feira à sexta-feira). Os Valores das Constantes de cada Professor serão utilizadas para a realização dos cálculos para a criação da grade horária.

### Séries

 Módulo onde são adicionados, alterados e excluídos as Séries do Curso e as respectivas Matérias, onde para cada Série serão atribuídas n Matérias que contém seu Valor de Constante. Os Valores das Constantes de cada Matérias juntamente com a Série serão utilizadas para a realização dos cálculos para a criação da grade horária.

## **Conclusão**

O desenvolvimento deste sistema exigiu dos integrantes do grupo um certo conhecimento sobre os cálculos realizados pelo método Monte Carlo.

E também nos agregou mais conhecimento para desenvolvimento de sistemas utilizando o método Monte Carlo.

A abordagem foi implementada por meio da realização de um estudos, envolvendo todos os integrante do grupo com diferentes perfis, habilidades e conhecimento, com a cooperação de todos para o entendimento e o<br>desenvolvimento dos cálculos, onde eram desenvolvimento dos cálculos, onde eram desconhecidos por todos integrantes do grupo.

## **Referências**

- − http://pt.wikipedia.org/wiki/M%C3%A9todo\_de Monte Carlo
- http://pt.wikipedia.org/wiki/Java\_(linguagem\_d e\_programa%C3%A7%C3%A3o)
- − http://pt.wikipedia.org/wiki/XML